# EXAMINING YOUR DATA

Chapter 2: Multivariate Insurance

#### **Topics**

- 1. The normal distribution and normality.
- 2. Relationships between variables (correlation).
- 3. Outliers.
- 4. Missing data.

#### 1. The Normal Distribution

A probability sample of male, 19 year old Swedes had their height measured. The majority were 179 cm tall, with some shorter and some taller.

The distribution is symmetric around the average (the mean  $\overline{X}$ ).

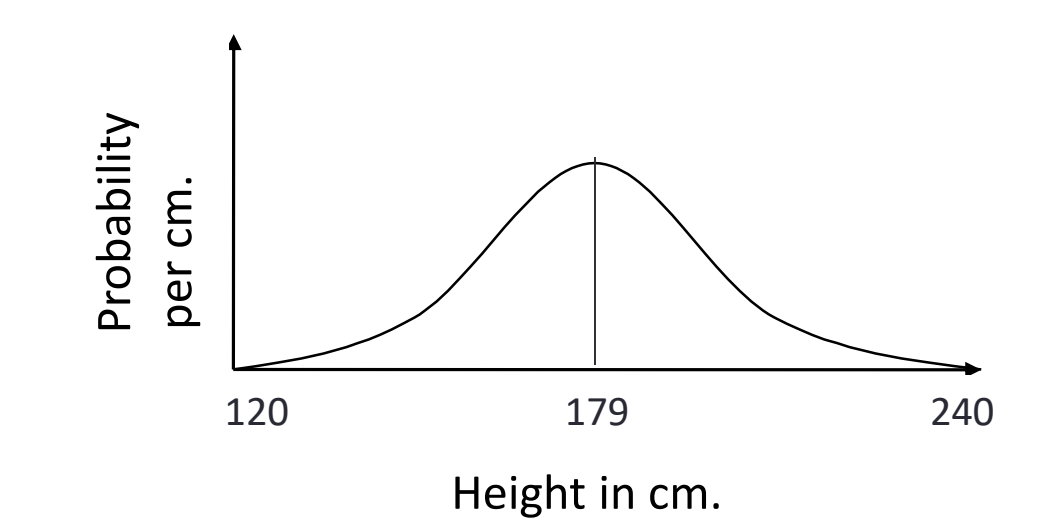

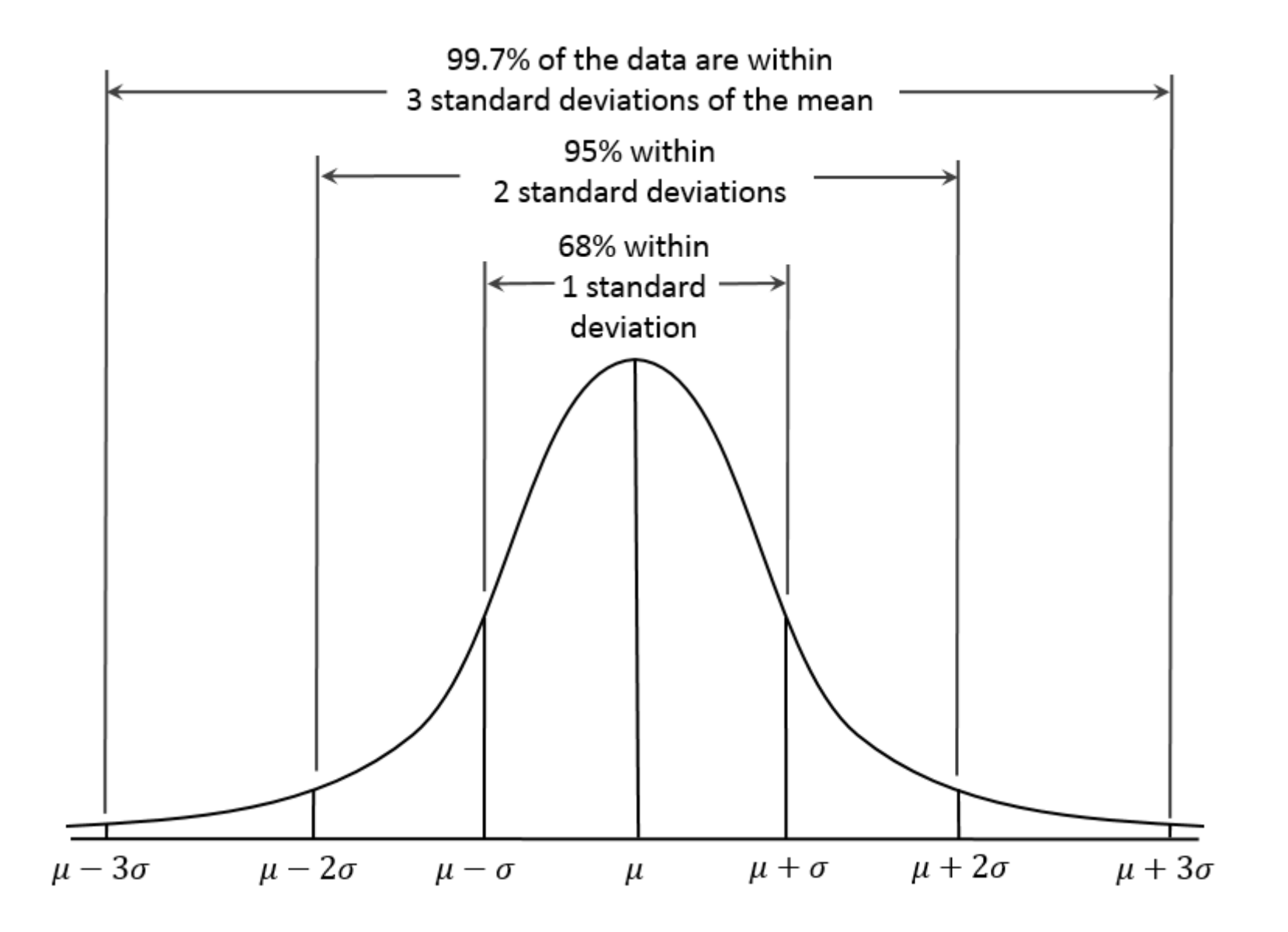

# Checking Normality

You can examine normality visually or statistically. There is no, "one best way", so it is often good to *consider several*.

- Skewness & Kurtosis
- Histograms: not so good with small samples.
- Statistical tests like Kolmogorov-Smirnov or Shapiro-Wilk (n<50).
- Box plots: Handy for identifying outliers.

How normal does the data need to be?

- It depends on the multivariate technique.
- e.g. Linear regression is quite robust against violations of normality.

Now we get SPSS going for everyone in the class

Disney.sav [DataSet1] - IBM SPSS Statistics Data Editor

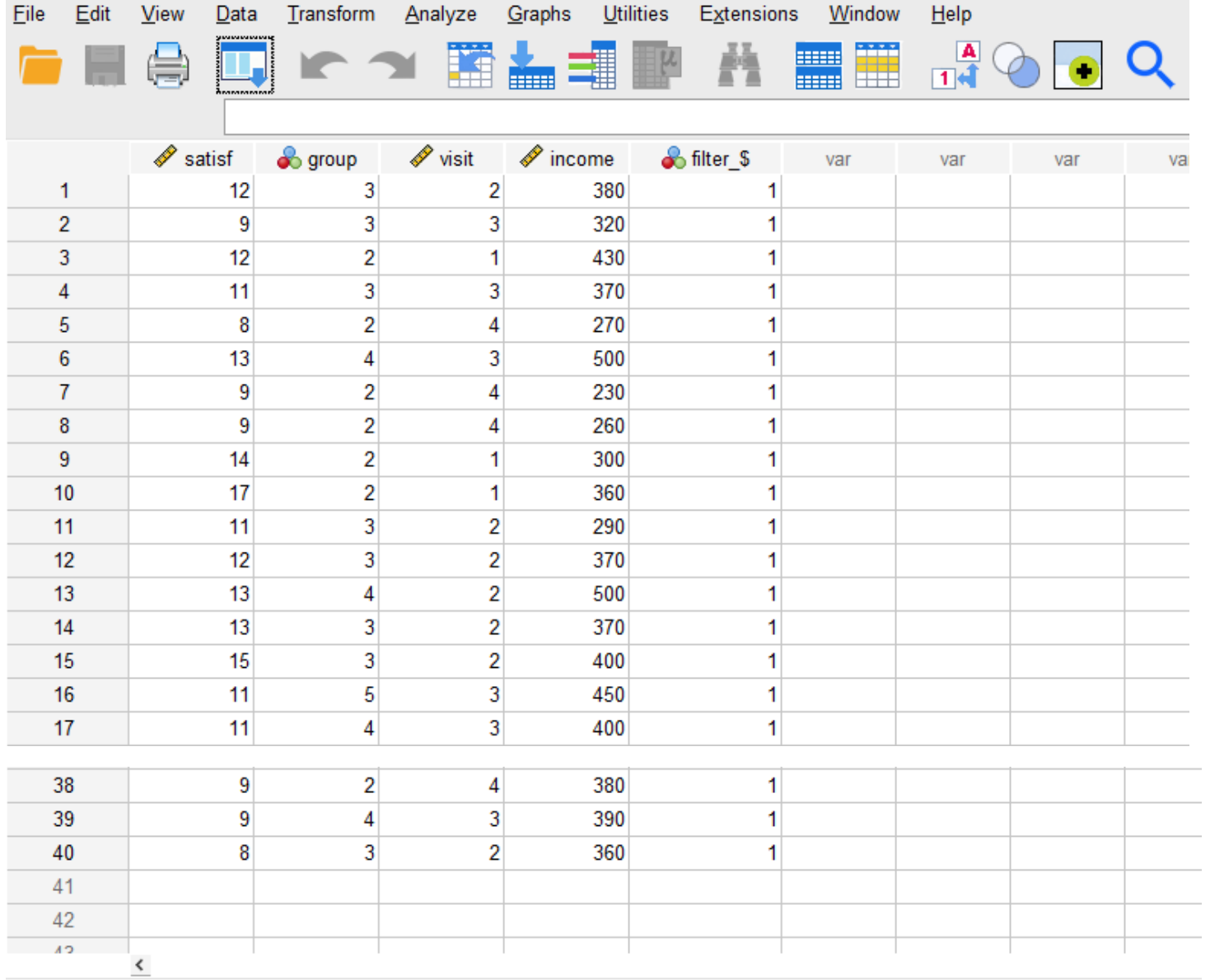

Data View Variable View

#### Disney.sav [DataSet1] - IBM SPSS Statistics Data Editor

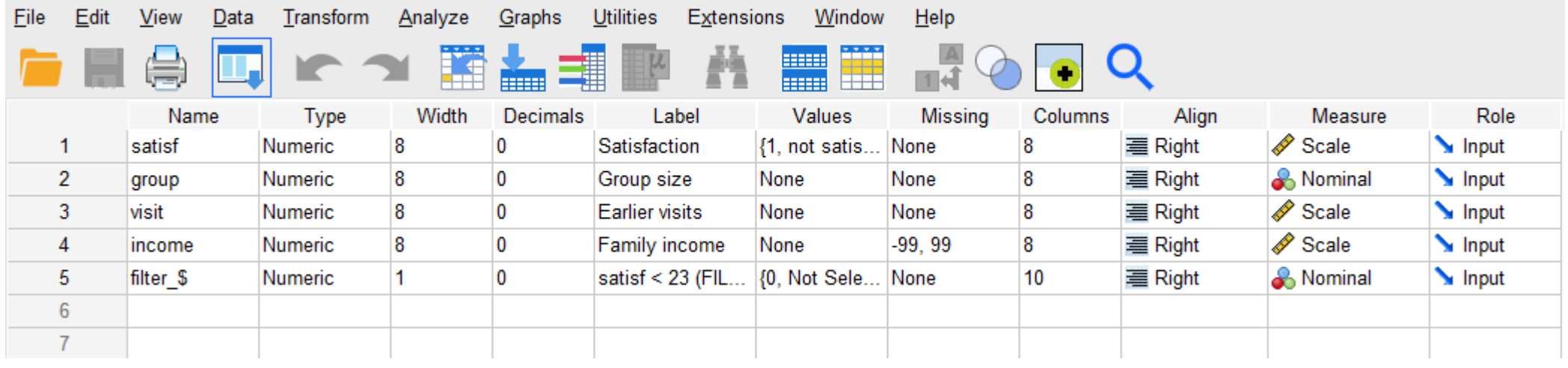

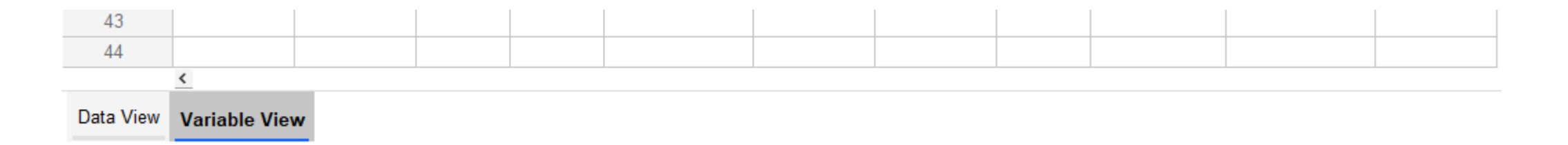

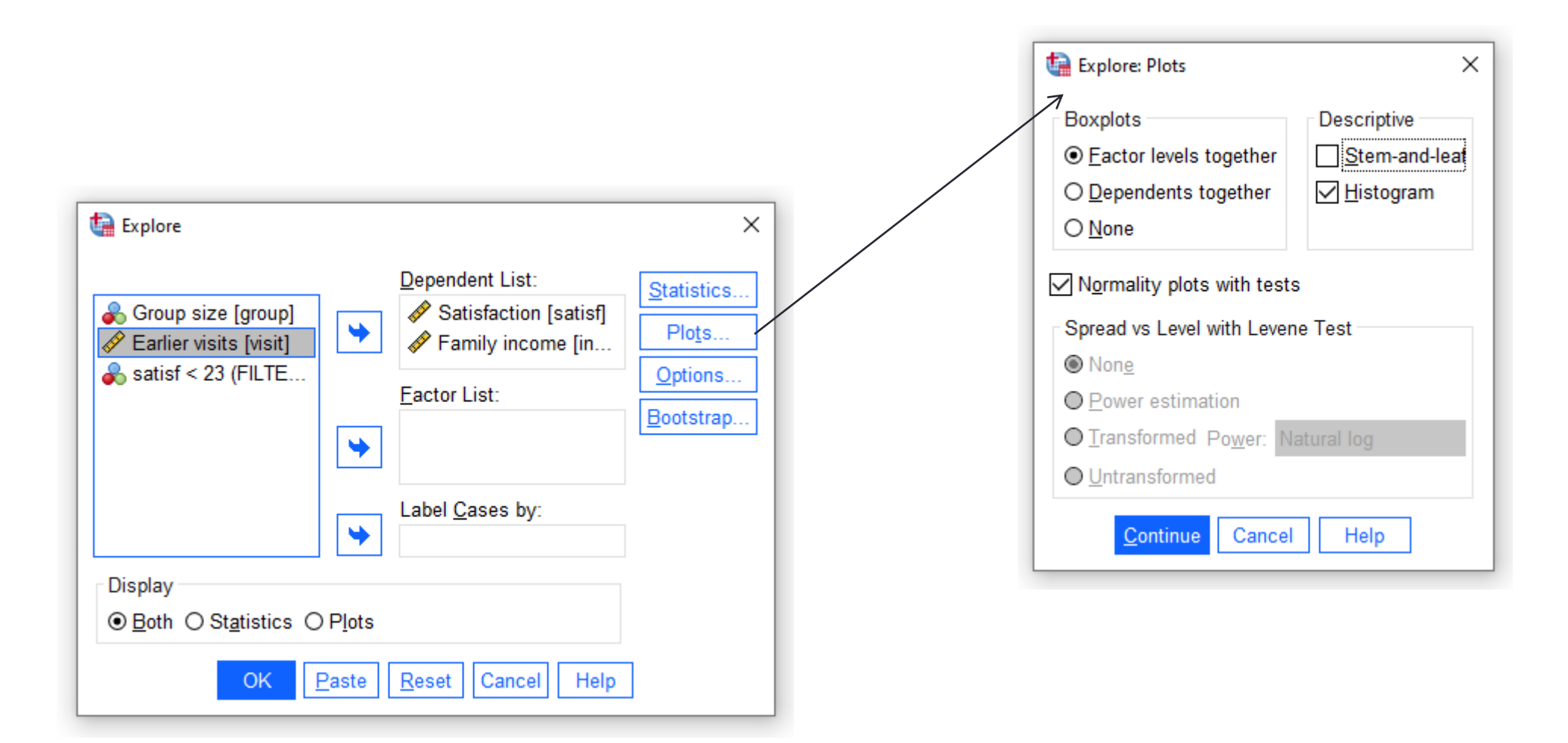

# Skewness & Kurtosis

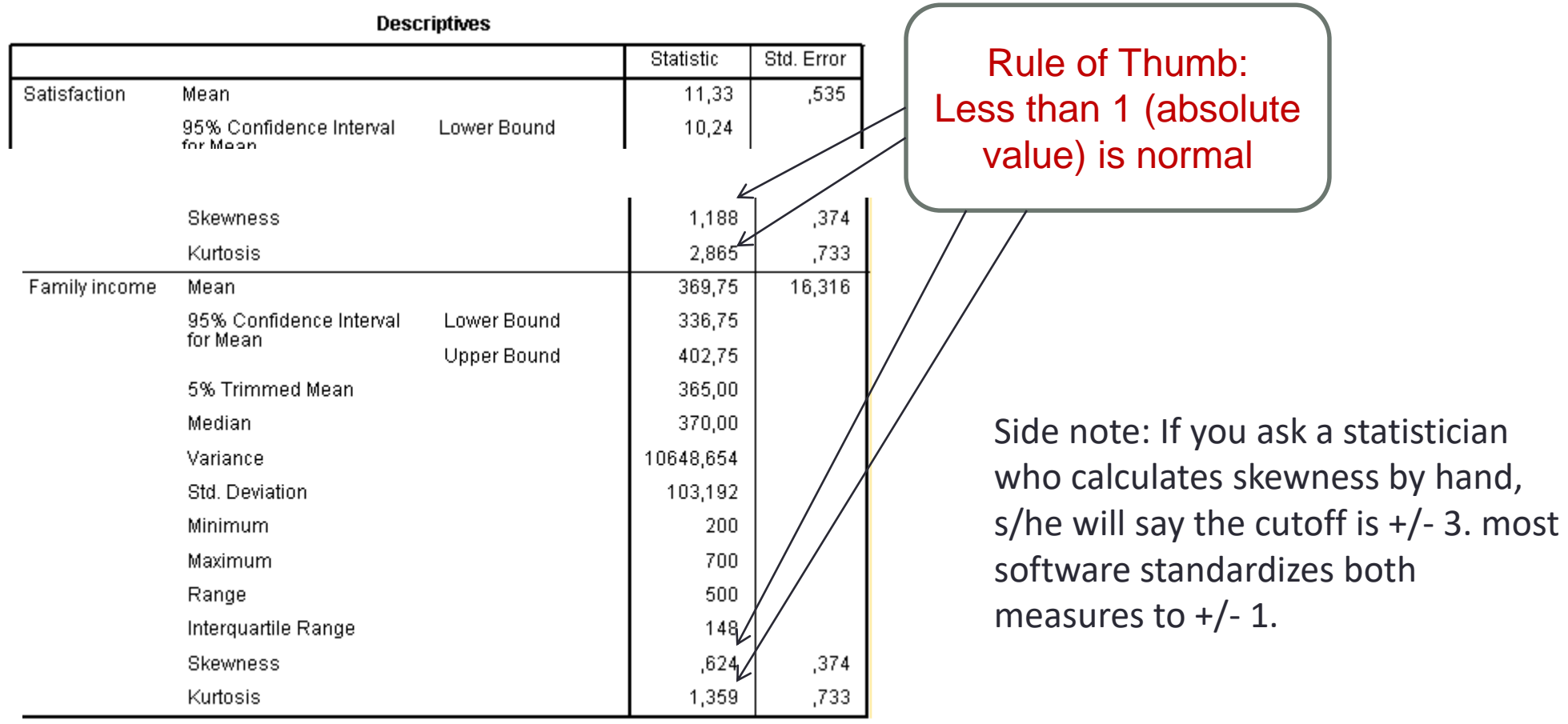

#### Statistical Tests

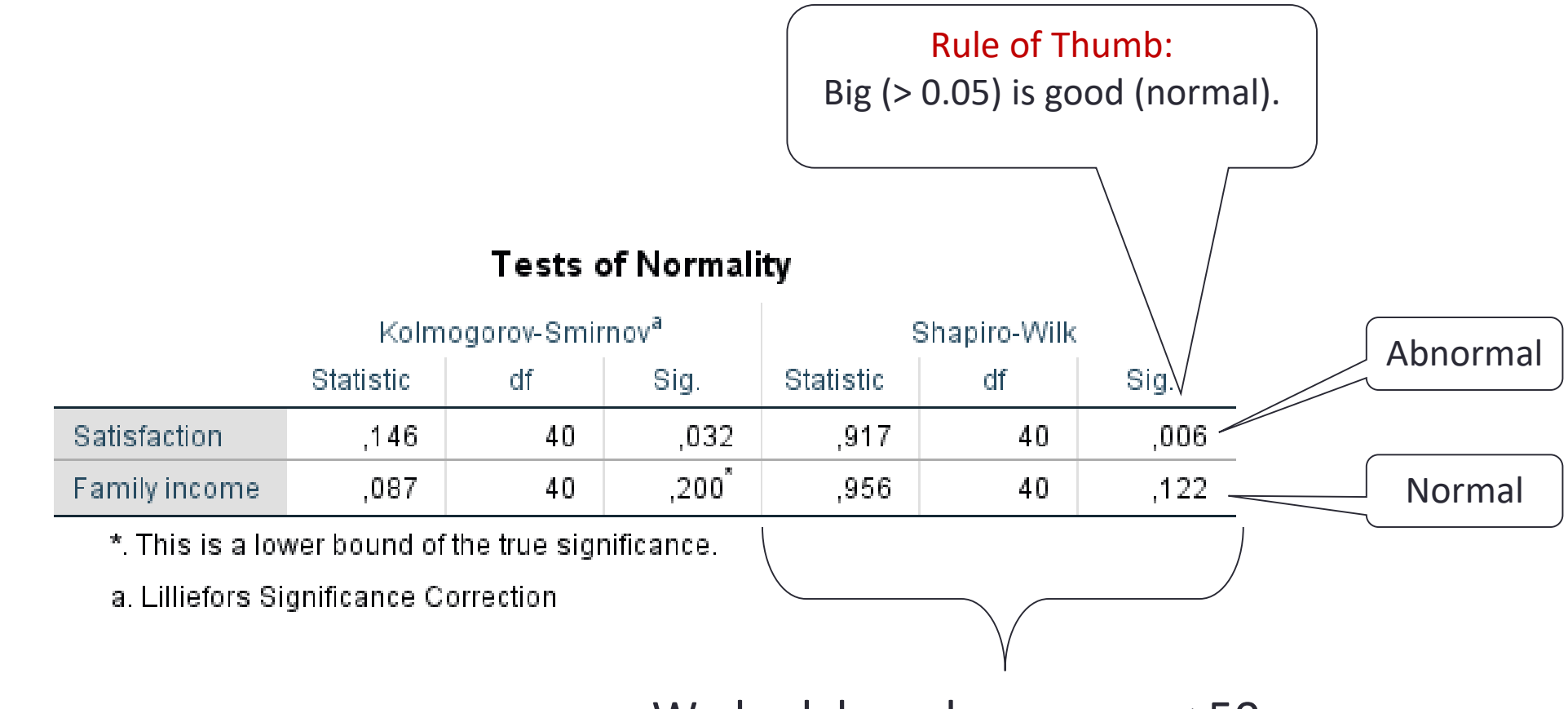

We look here because n < 50.

### Boxplot

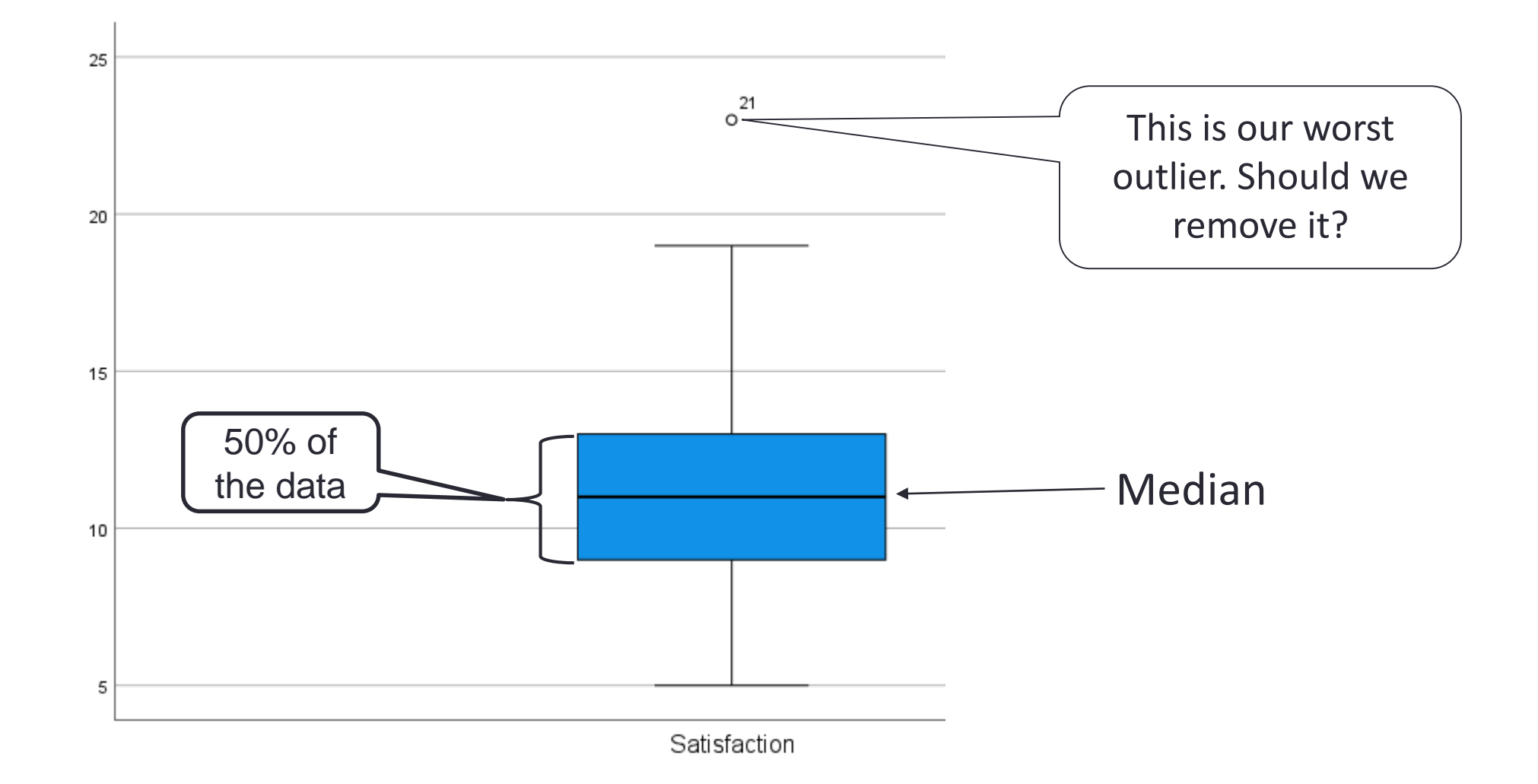

### Normal Q-Q Plot

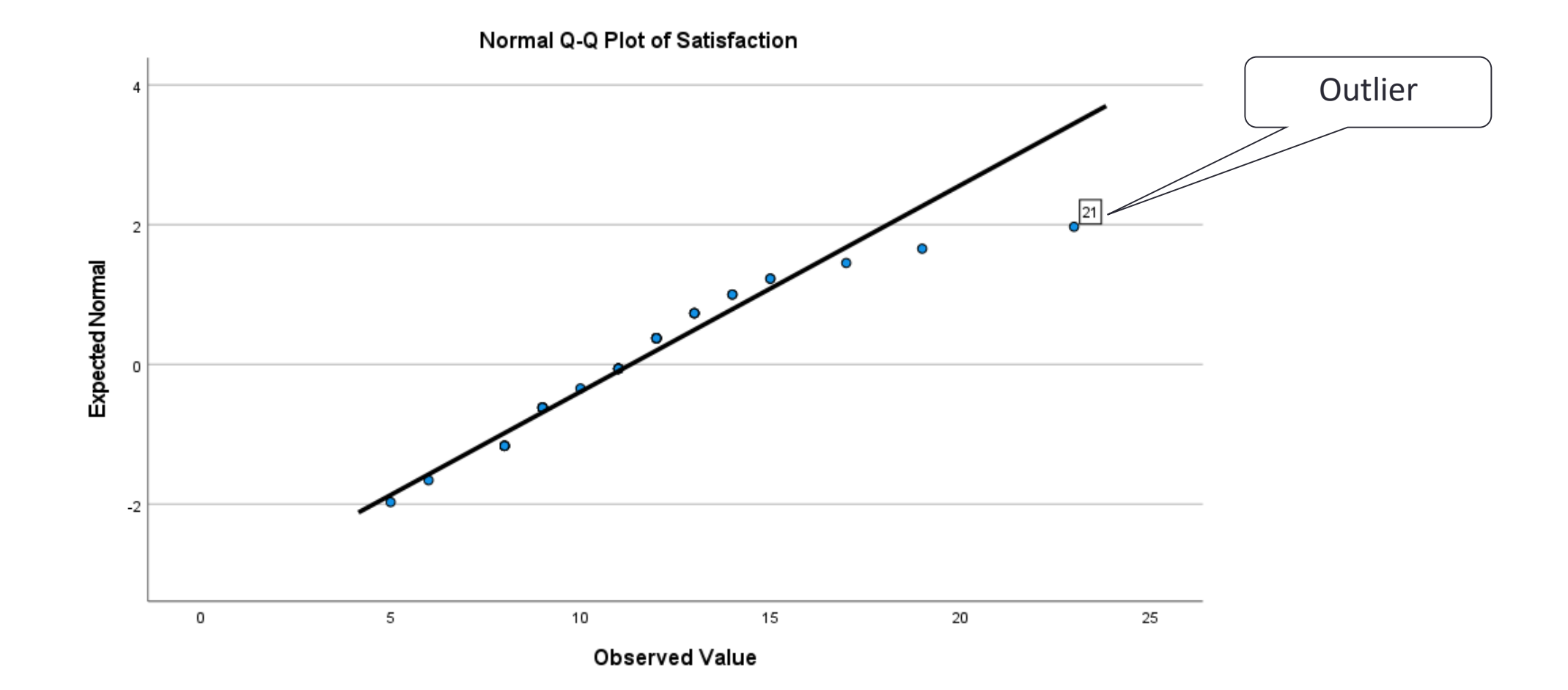

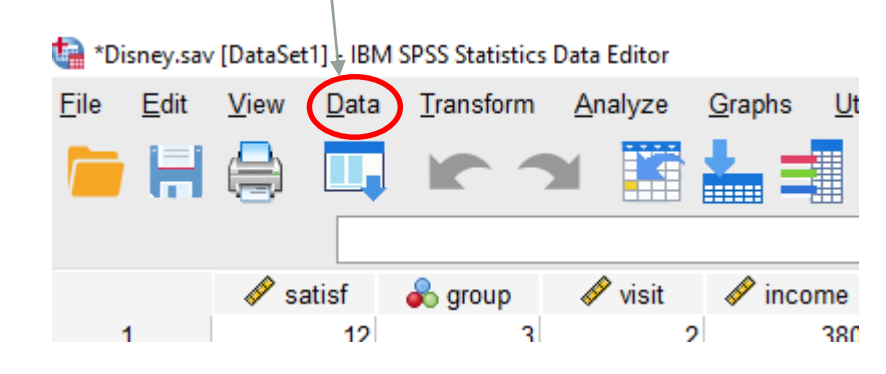

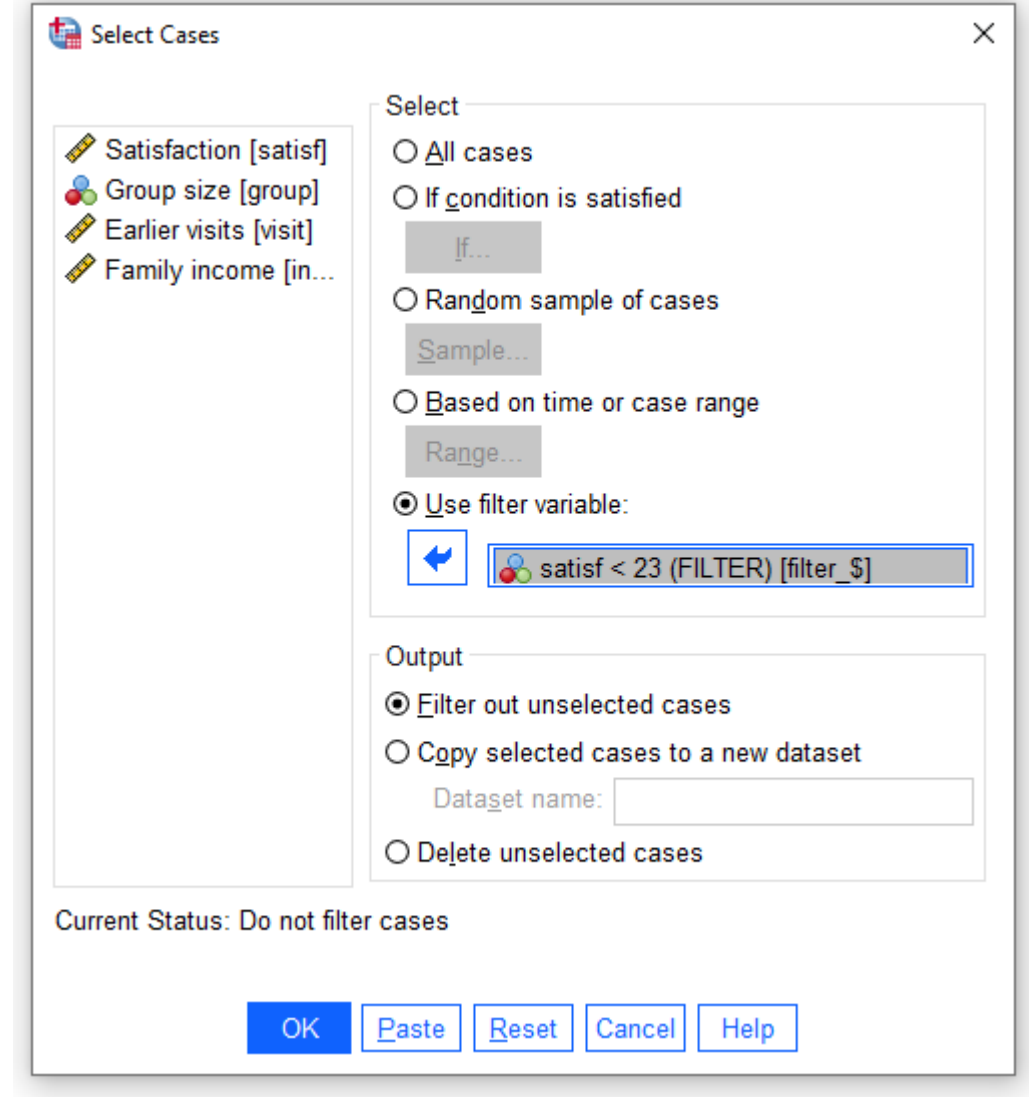

# Without the Outlier (21)

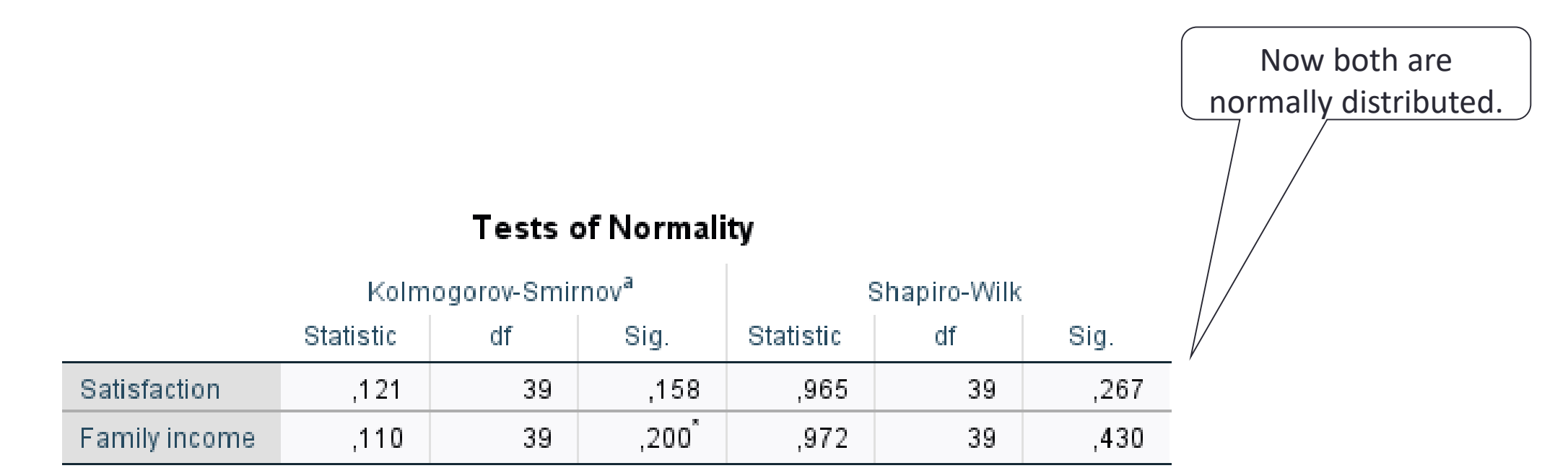

\*. This is a lower bound of the true significance.

a. Lilliefors Significance Correction

## Rules of Thumb!

- Consider which technique you are using before worrying too much about normality.
- Remove outliers.
- Consider transforming the data.
- With larger sample sizes normality is less of an issue.

#### 2. Relationships Between Variables

In, for example, regression we want strong linear relationships between the independent variables and the dependent variable, but weak linear relationships between independent variables.

- Examine scatterplots.
- Examine bivariate correlations.

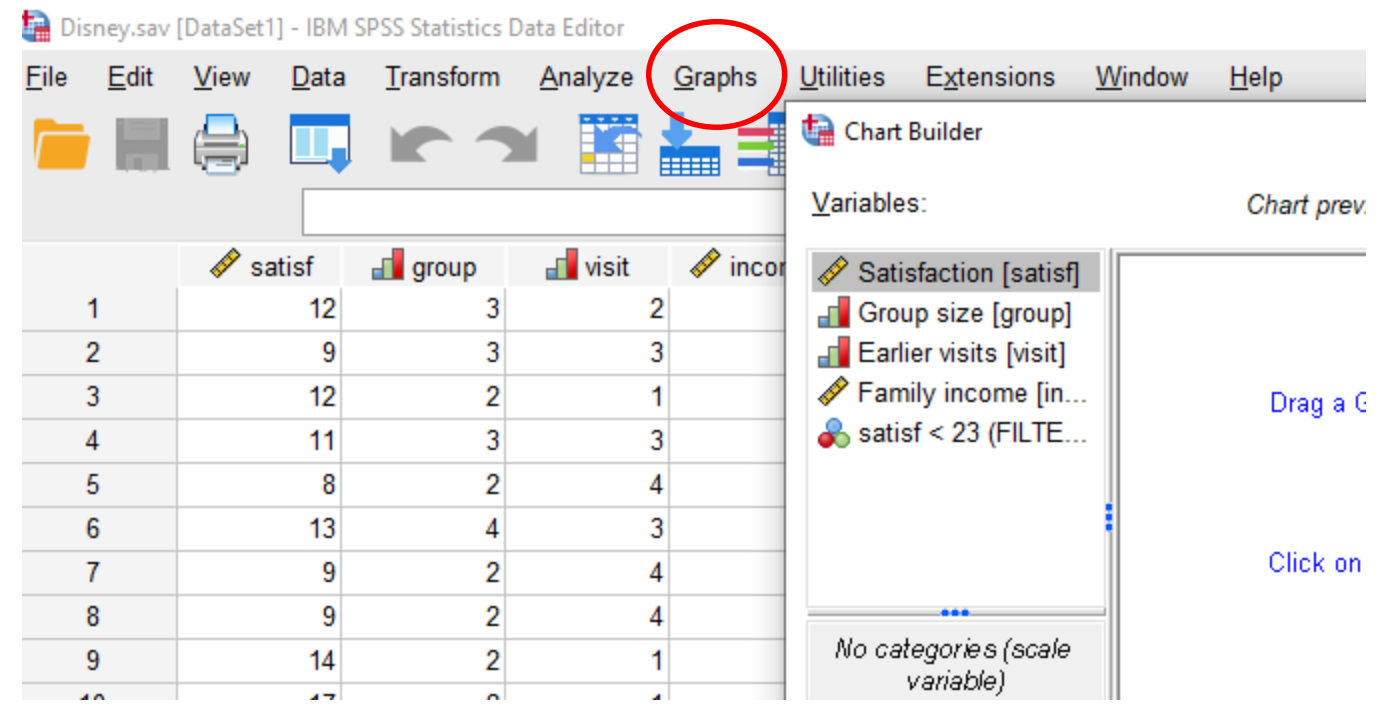

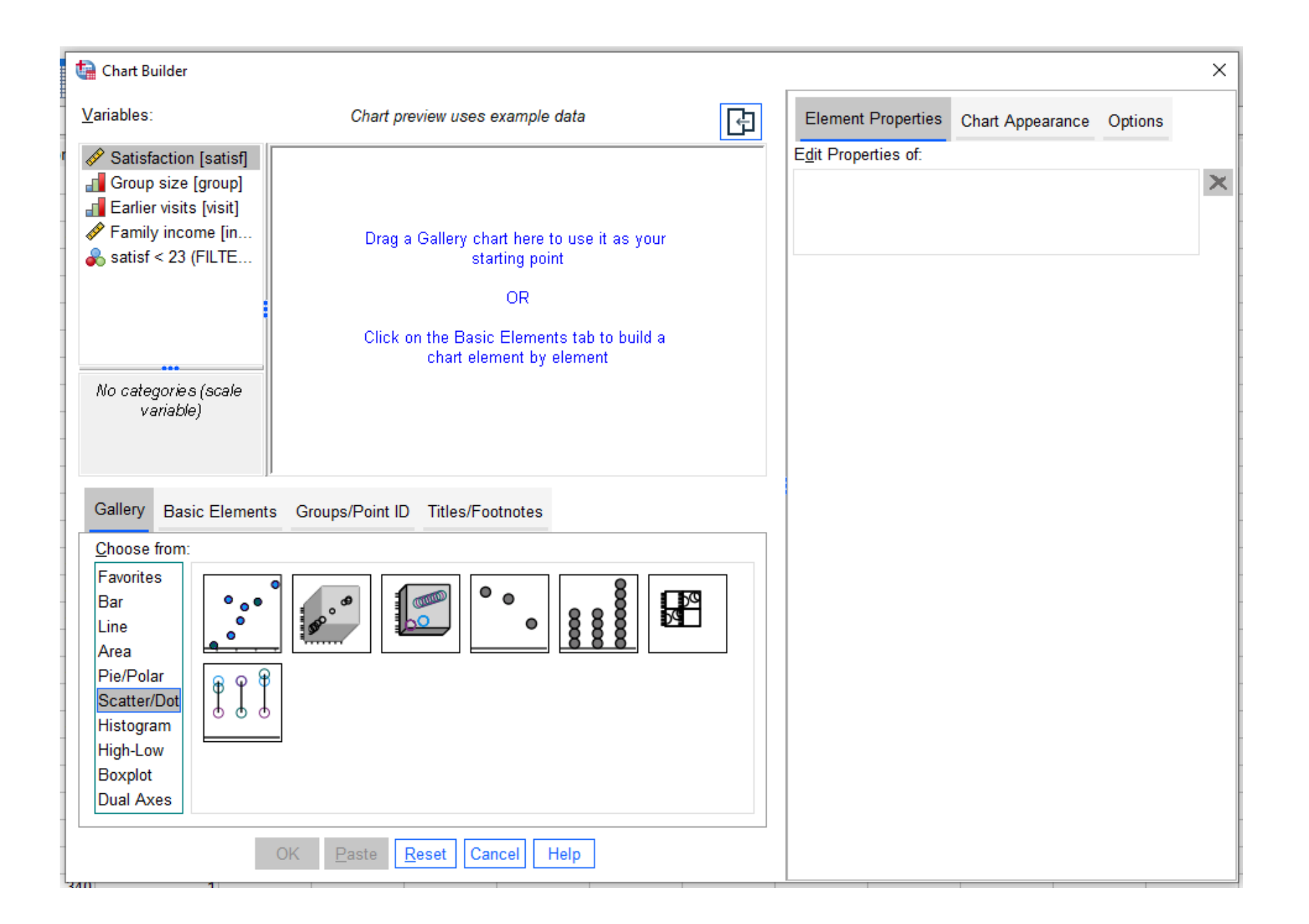

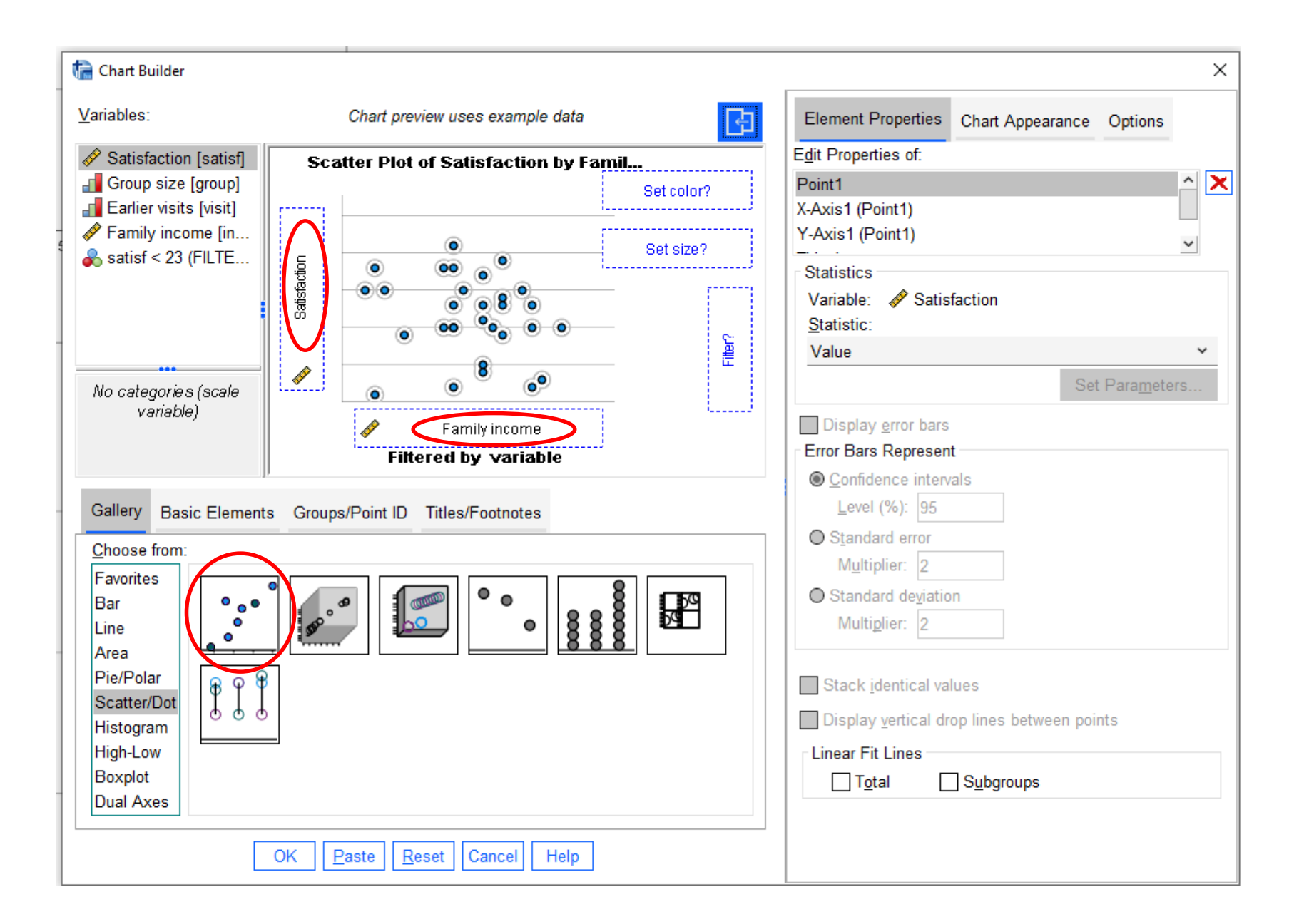

#### Scatterplot

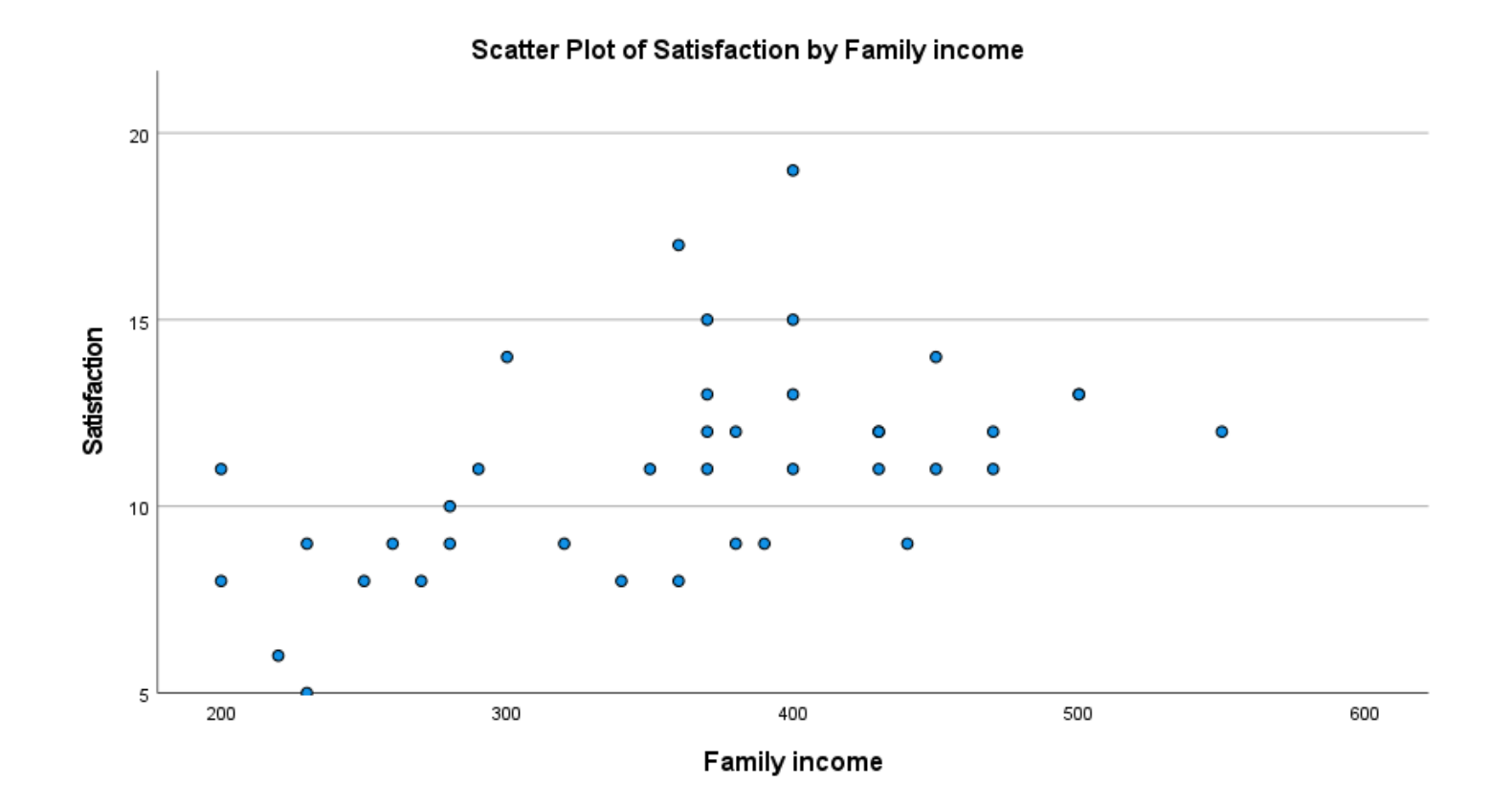

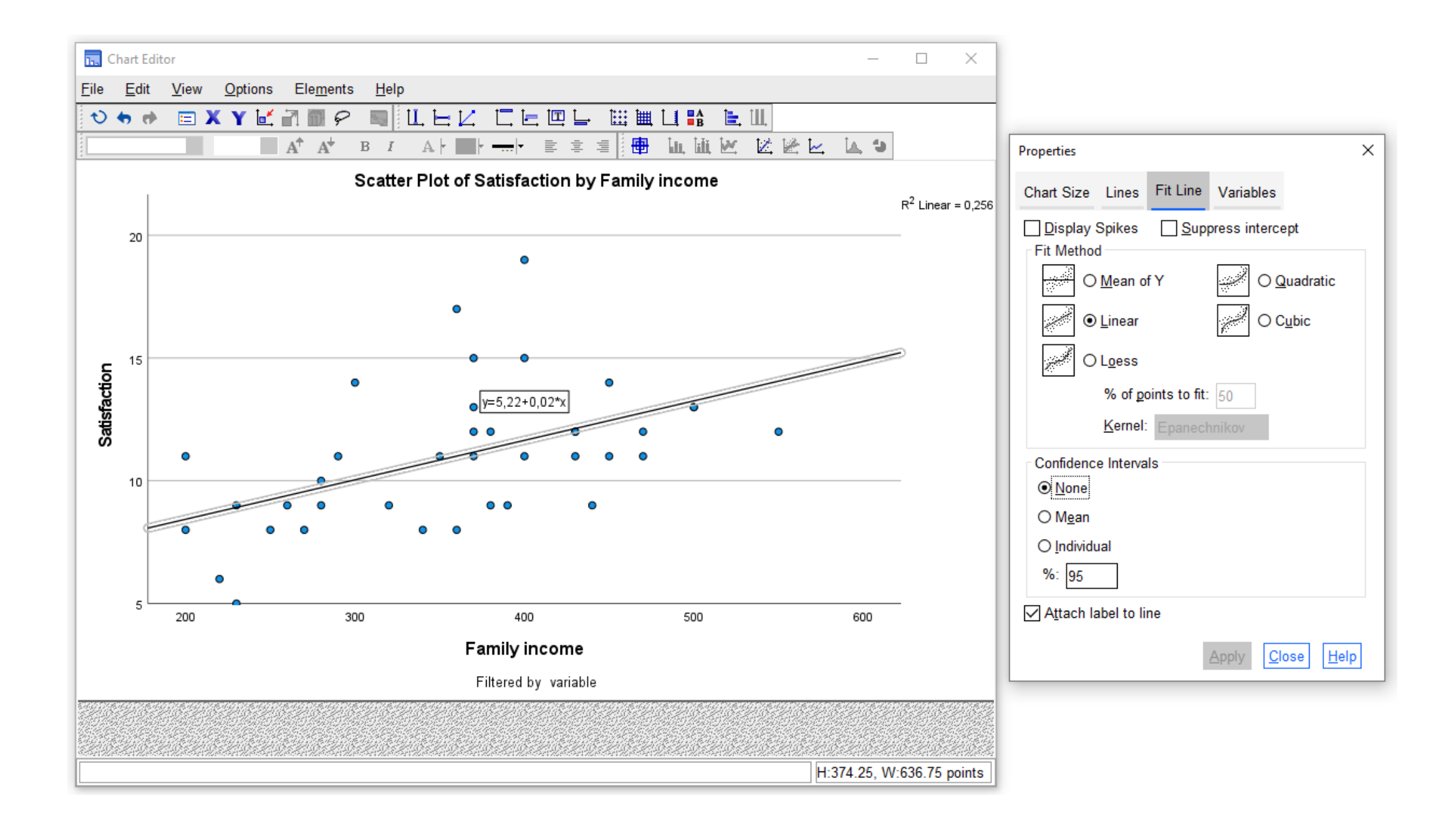

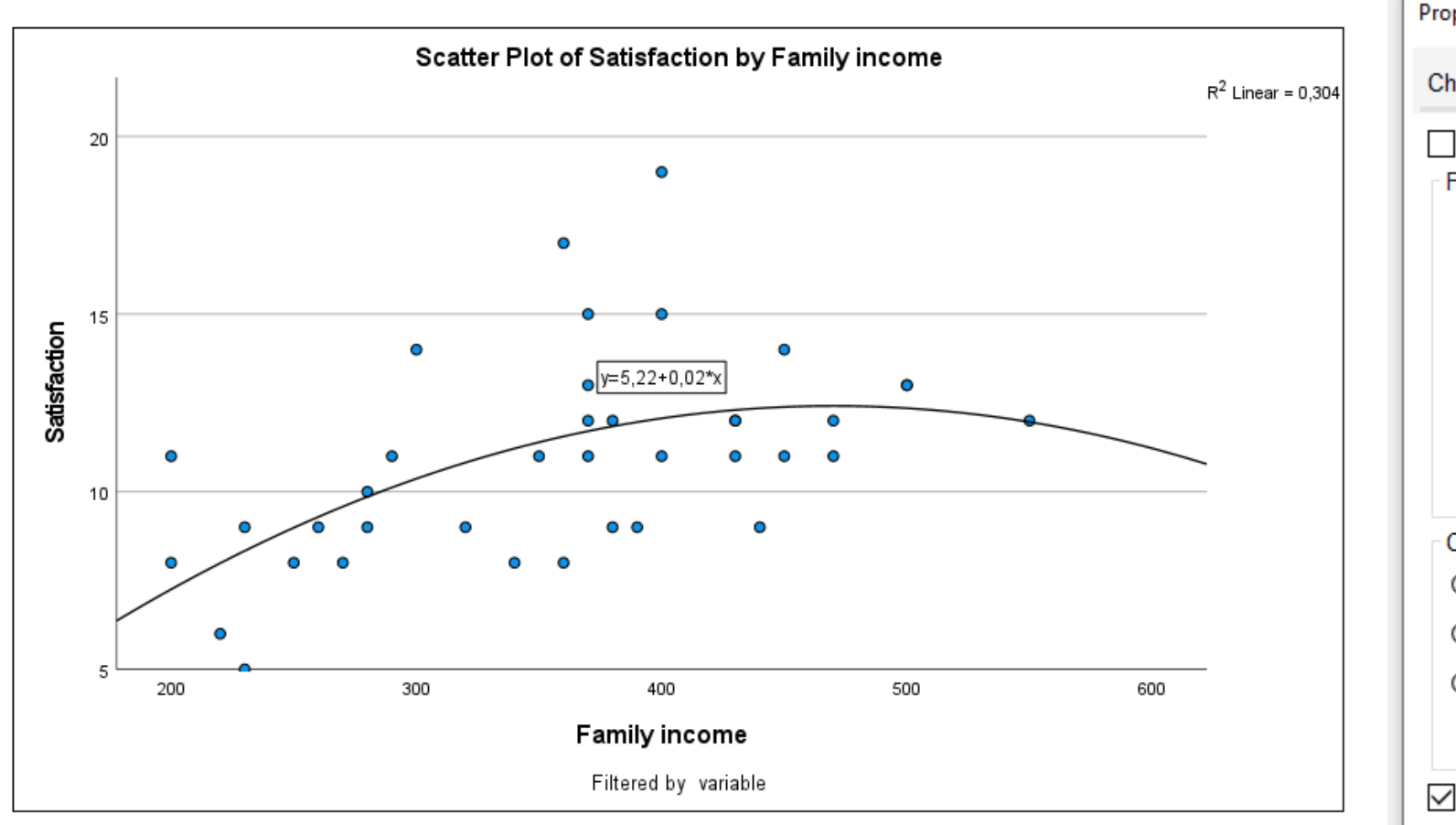

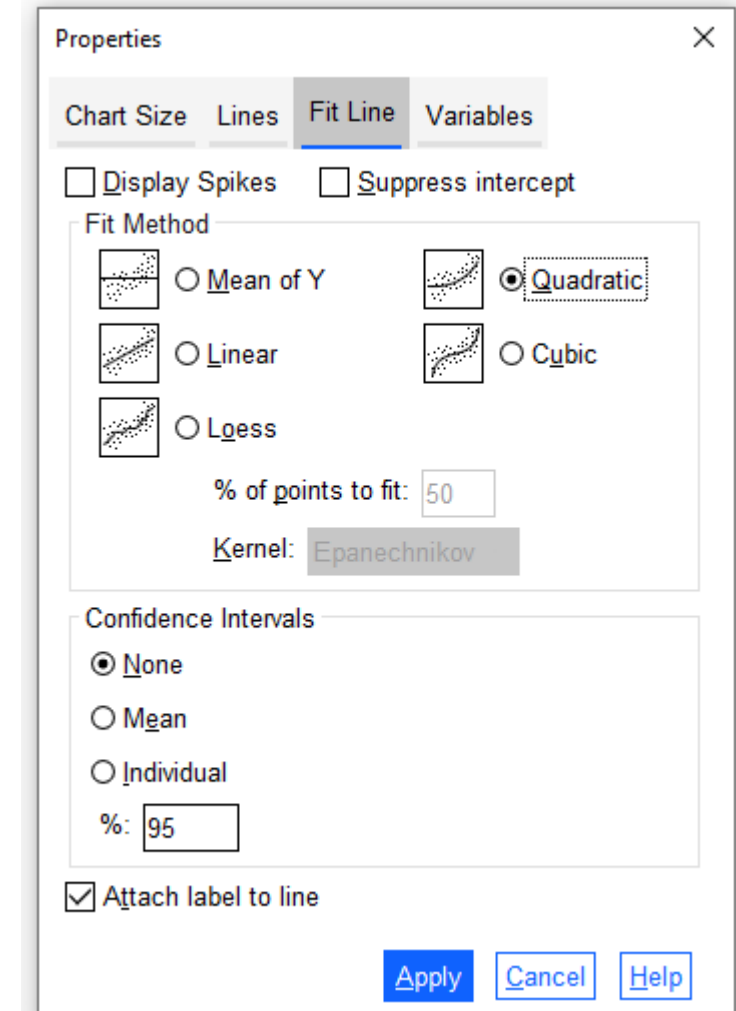

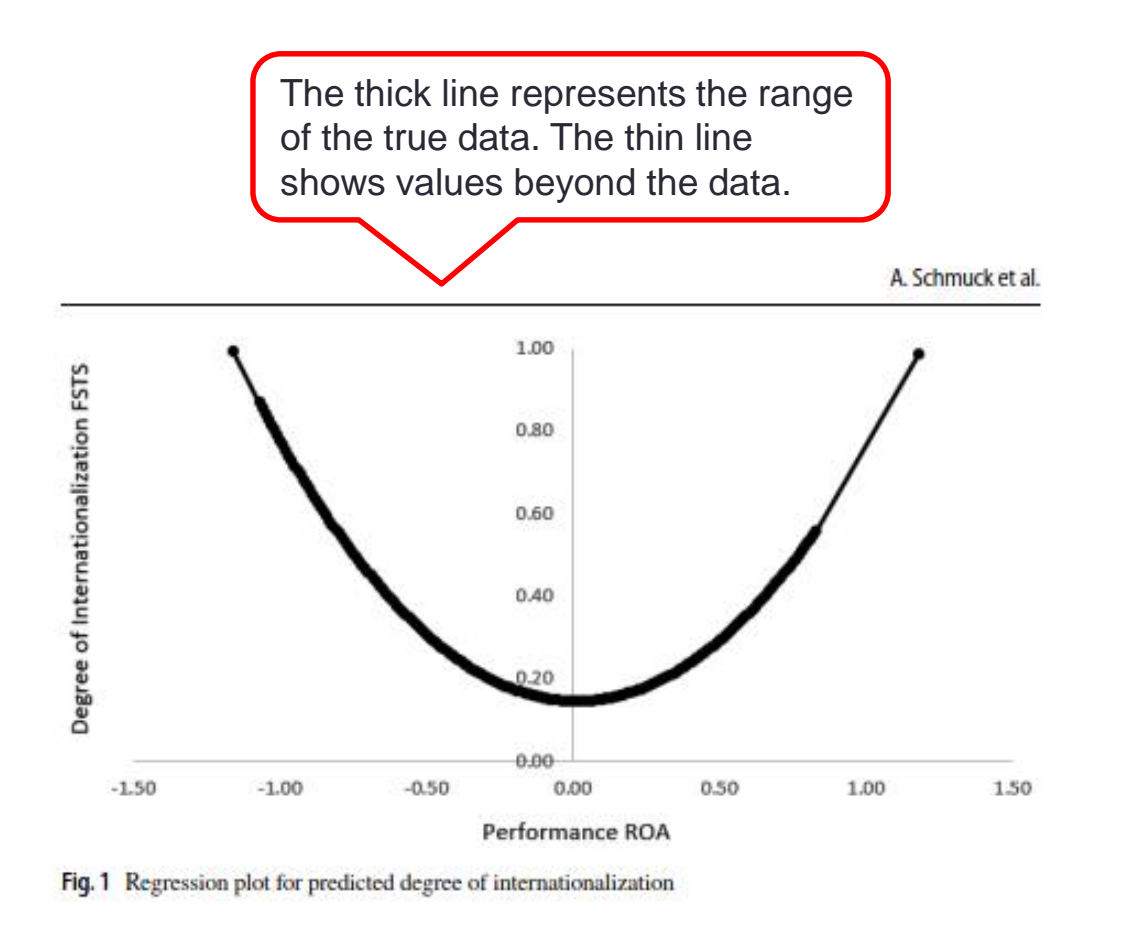

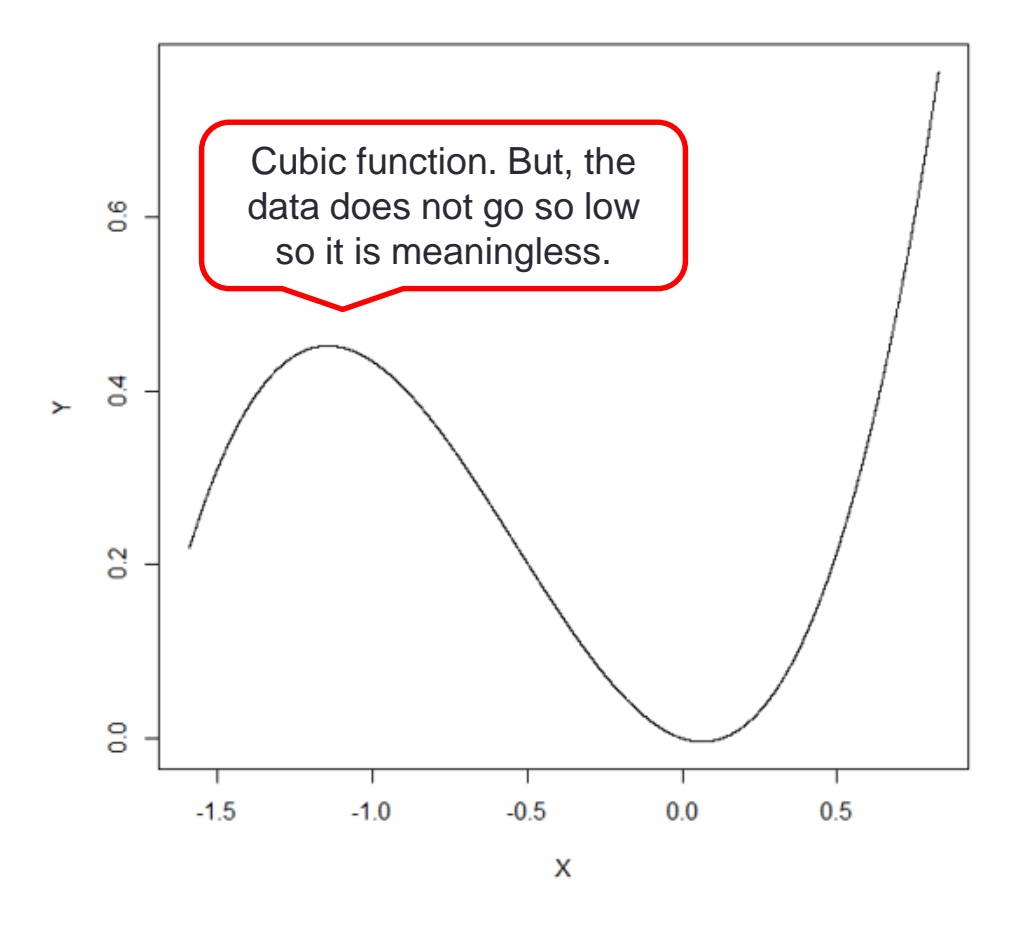

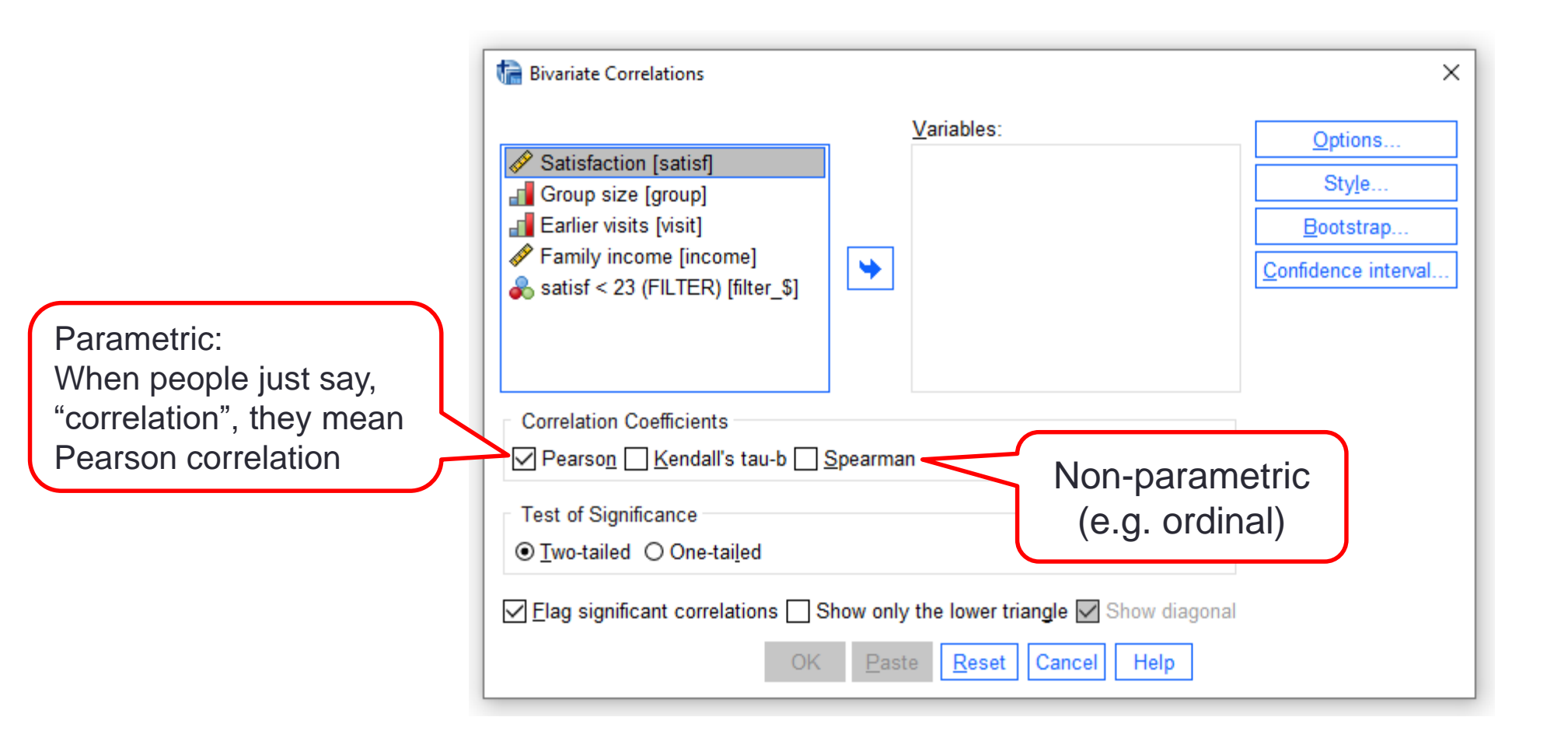

#### **Correlations**

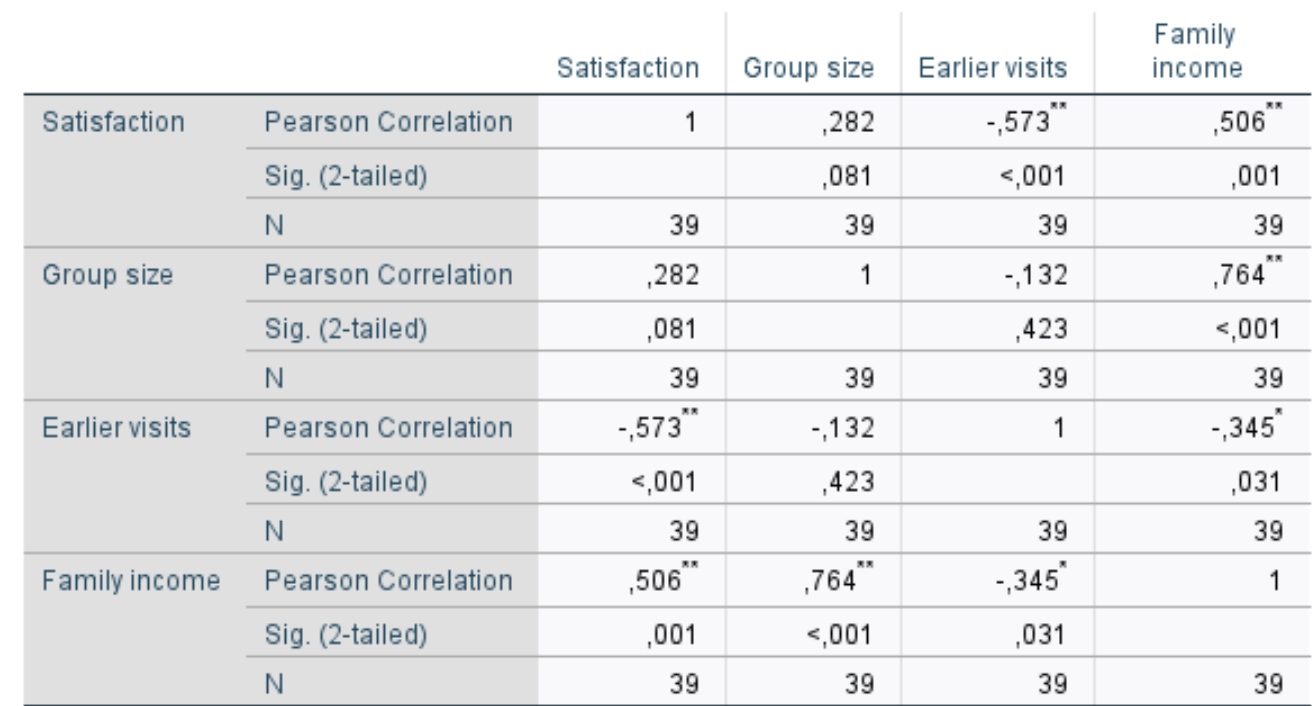

#### Correlations

\*\*. Correlation is significant at the 0.01 level (2-tailed).

\*. Correlation is significant at the 0.05 level (2-tailed).

#### Correlations – when considering regression

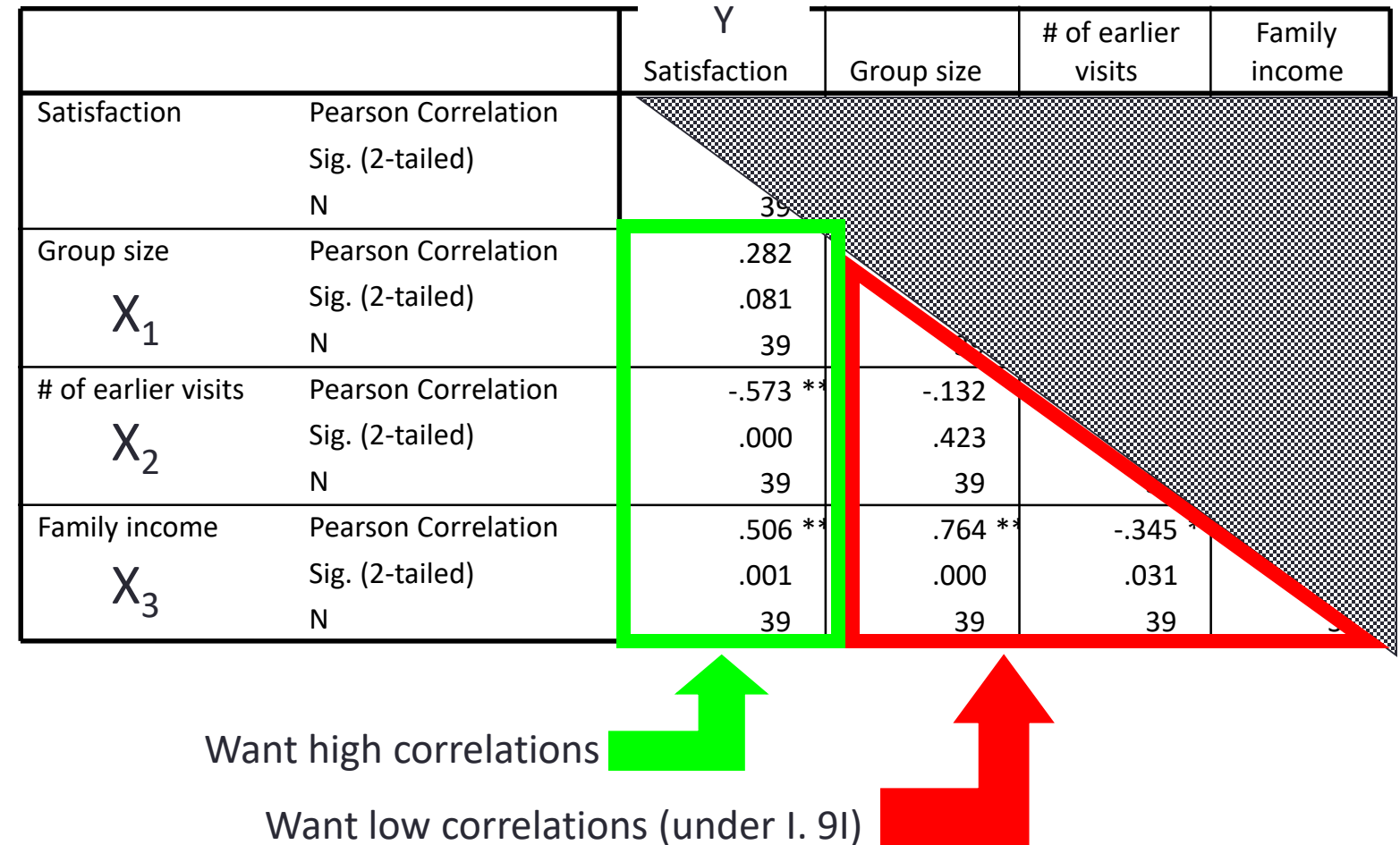

**Correlations**

## Rule of Thumb!

- Correlations between independent variables should not exceed 0.9. If they do you most likely have problems with multicolliniarity.
- Consider the substantive meaning of correlations. Small correlations, even if they are significant, are meaningless. By small I mean below I .3 I.
- Cohen (1988) established practical guidelines for interpreting statistically significant correlations.

| <b>Correlation strength</b> | Absolute value of correlation coefficient |
|-----------------------------|-------------------------------------------|
| Small                       | $0.10 - 0.29$                             |
| Medium                      | $0.30 - 0.49$                             |
| Large                       | $0.50 - 1.00$                             |

Table 8.14 Correlation strength

#### 3. Outliers

• There is no rule of thumb. You simply have to look at them and decide if they are an aberration or if they are a natural part of the data.

• Examine how they influence your results.

Article

**Best-Practice Recommendations for** Defining, Identifying, and **Handling Outliers** 

Organizational Research Methods 16(2) 270-301 C The Author(s) 2013 Reprints and permission: s agepub.com/journalsPermissions.nav DOI: 10.1177/1094428112470848 orm.sagepub.com

**SSAGE** 

Herman Aguinis<sup>1</sup>, Ryan K. Gottfredson<sup>1</sup>, and Harry Joo'

### 4. Missing Data

Two questions:

- 1. Why is it missing?
	- You need to determine if the missing data is missing at random, or if there is some sort of pattern as to why it is missing.
- 2. How much is missing?
	- You have to consider how much data is missing. If not so much, just run your analyses with the default "listwise deletion".
	- Pallant often suggests pairwise deletion this way you don't lose so much data.
	- If a lot is missing, you may opt to replace missing values.
	- You may drop variables with a lot of missing values.

#### Four Steps

- 1. Type of missing data: ignorable not ignorable?
	- Ignorable if substantively missing at random.
- 2. Extent of missing data: If not ignorable, is there so much missing as to bias results?
	- 10% cutoff for no problem.
- 3. Diagnose randomness (many months & large brain).
- 4. What to do?
	- Listwise deletion (complete case approach).
	- Pairwise deletion.
	- Imputation.

#### Rule of Thumb!

In SPSS you can test for differences between missing and non-missing data across all variables.

If there are significant patterns – hmm.

- Try to avoid missing data.
- If the % of missing values is low, ignore the patterns.
	- Around 10%.
- Are they variables you really need?
- Are the missing values concentrated in a few cases? Consider deleting them.

#### Use the "Banking" data

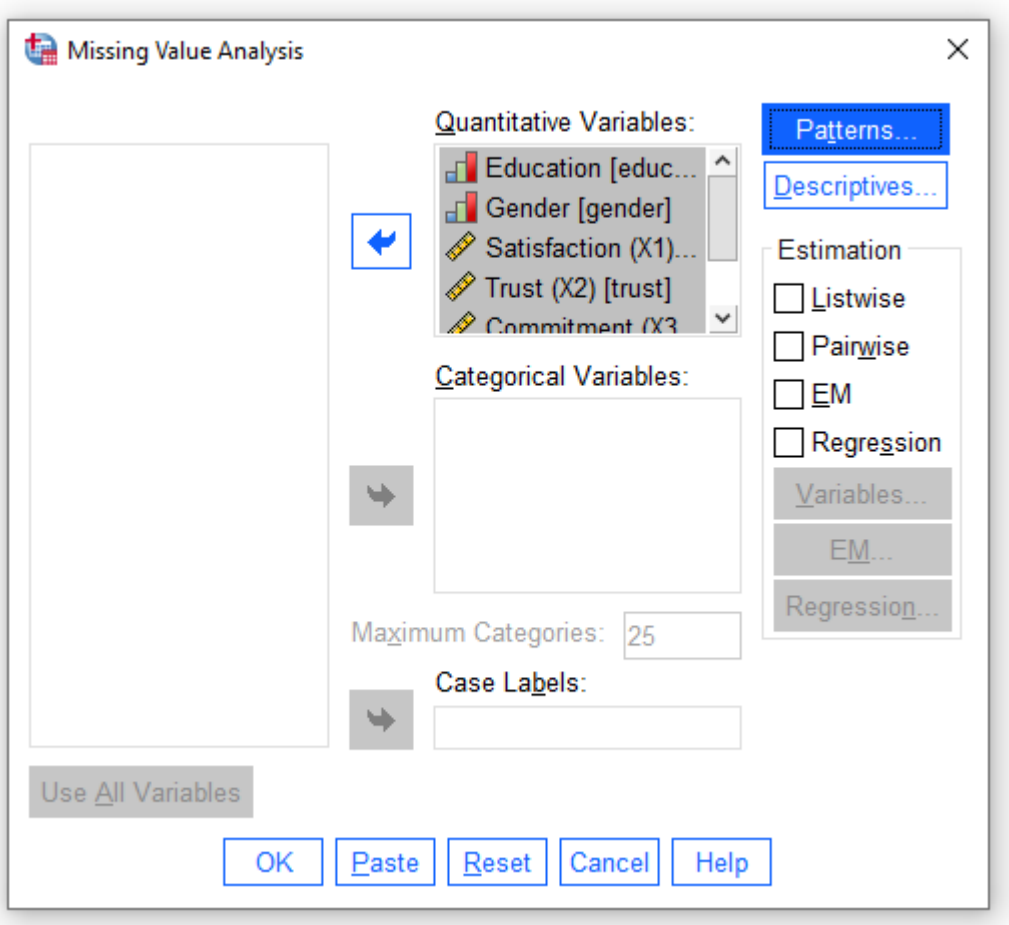

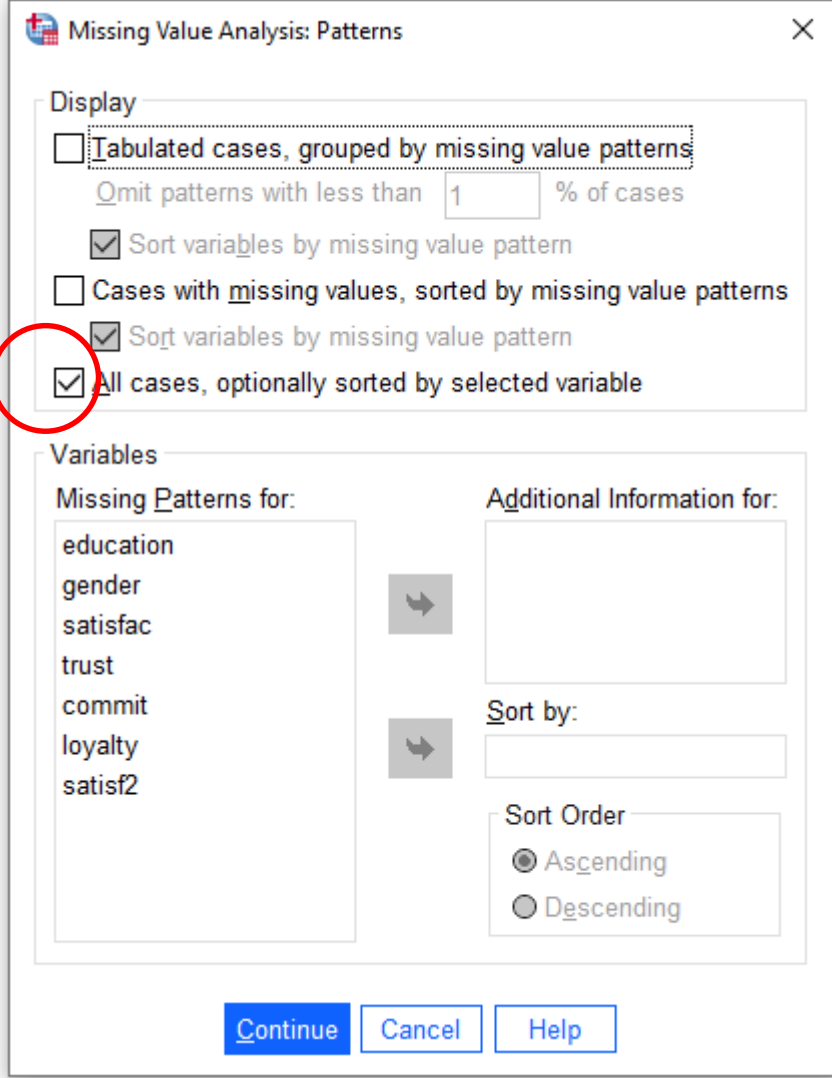

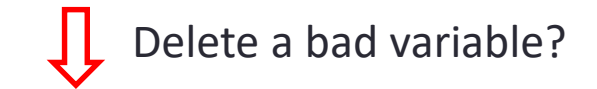

#### Missing data

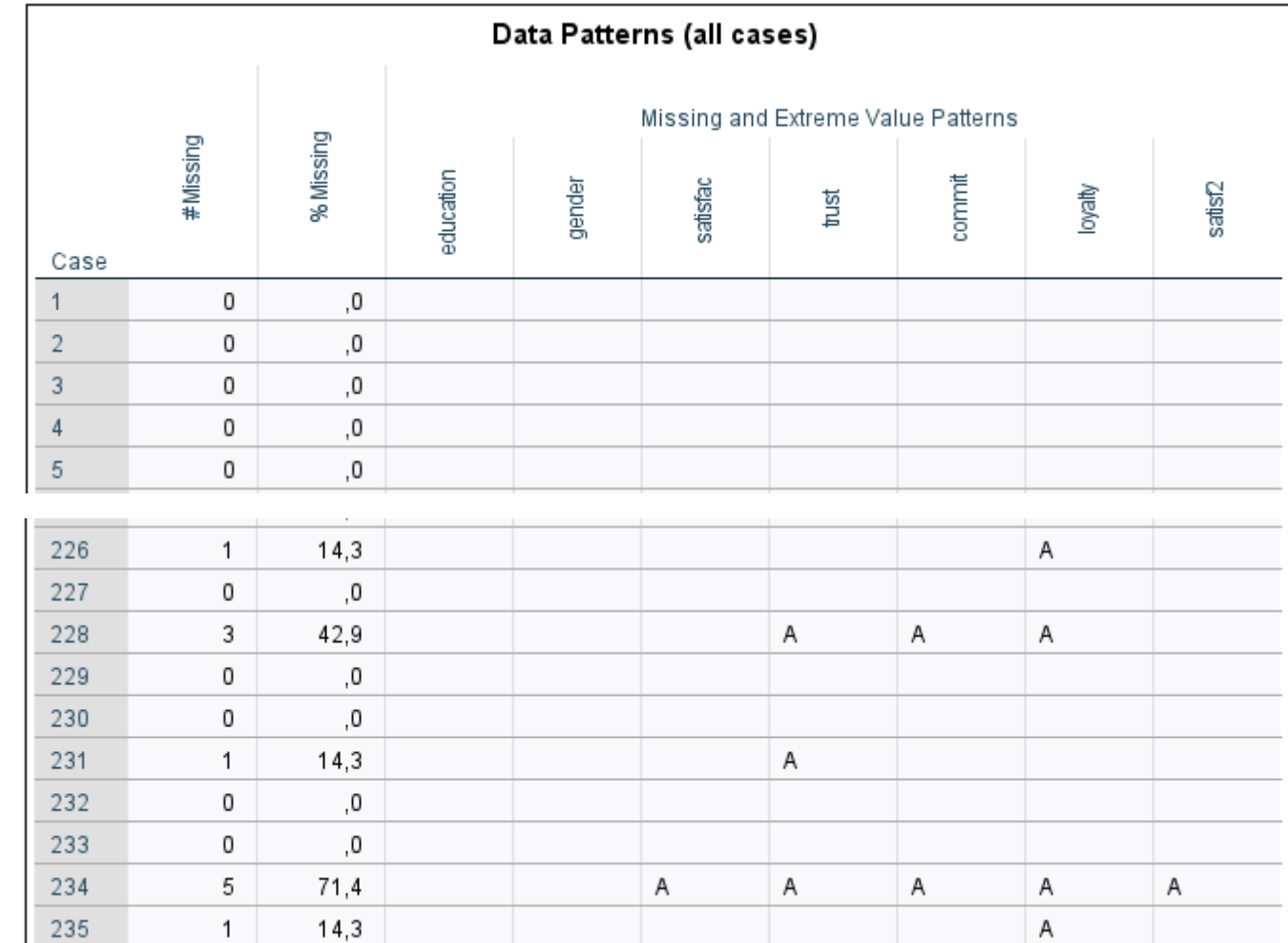

Delete a bad case?